## <span id="page-0-0"></span>Package 'flowClean'

April 23, 2016

Version 1.6.0 Title flowClean Description A quality control tool for flow cytometry data based on compositional data analysis. Author Kipper Fletez-Brant Maintainer Kipper Fletez-Brant <cafletezbrant@gmail.com> **Depends**  $R$  ( $>= 2.15.0$ ), flowCore Imports bit, changepoint, sfsmisc Suggests flowViz, grid, gridExtra License Artistic-2.0 LazyLoad yes biocViews FlowCytometry, QualityControl NeedsCompilation no

### R topics documented:

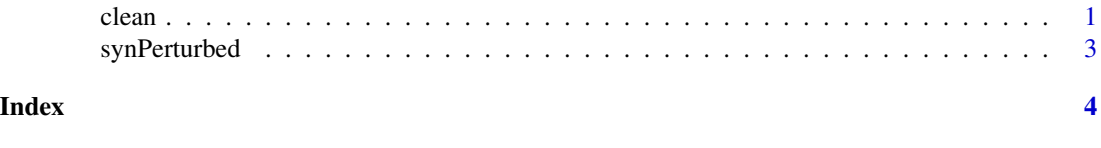

clean *clean. For cleaning flow cytometry data.*

#### Description

This function uses compositional data analysis to identify errant collection events.

#### Usage

```
clean(fF, vectMarkers, filePrefixWithDir, ext, binSize=0.01,
  nCellCutoff=500, announce=TRUE, cutoff="median", diagnostic=FALSE, fcMax=1.3)
```
#### Arguments

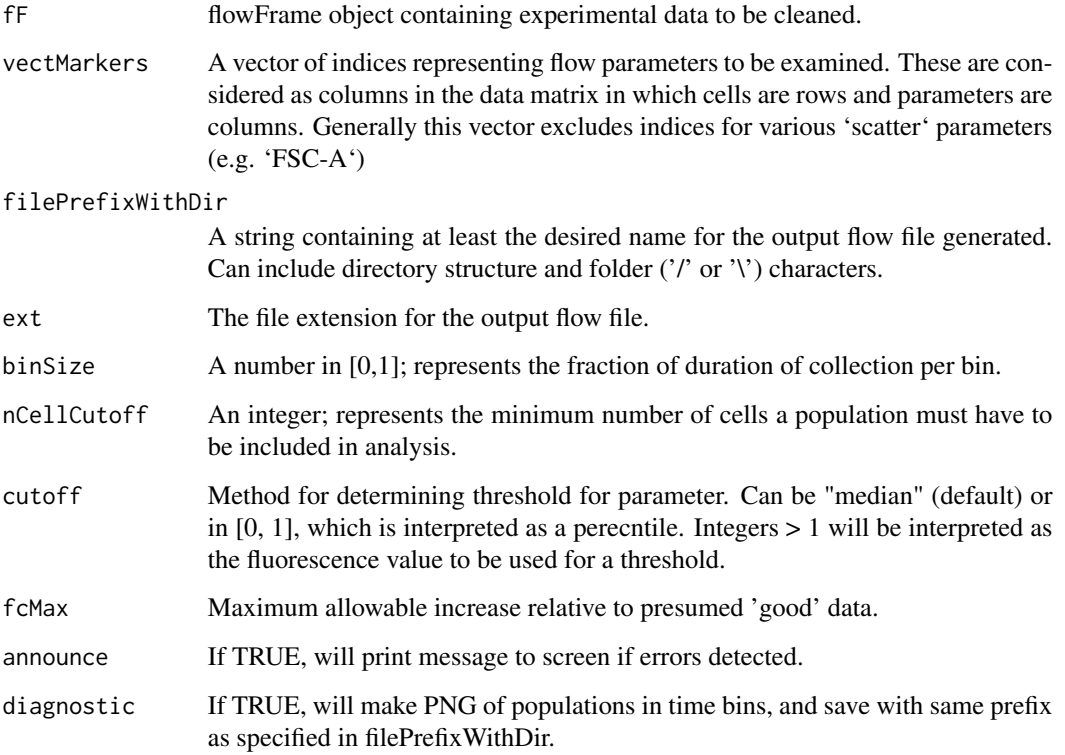

#### Author(s)

Christopher Fletez-Brant, Pratip Chattopadhyay

#### References

Fletez-Brant C, Spidlen J, Brinkman R, Chattopadhyay P. Quailty Control of flow cytometry data through compositional data analysis. In preparation.

#### See Also

The package vignette.

#### Examples

```
data(synPerturbed)
synPerturbed.c <- clean(synPerturbed, vectMarkers=c(5:17),
  filePrefixWithDir="sampleName", ext="fcs")
```
<span id="page-2-0"></span>

#### Description

This is a FCS file in which a subset of one parameter was artificially perturbed so as to have a much higher fluorescent intensity than the remainder of the parameter's observations.

#### Format

A flowFrame with 17 observables and 76466 cells.

#### Details

Cells during a specific time period had their fluorescent intensities increased on channel <V705-A>.

#### Examples

data(synPerturbed)

# <span id="page-3-0"></span>Index

∗Topic datasets synPerturbed, [3](#page-2-0) ∗Topic quality control clean, [1](#page-0-0)

clean, [1](#page-0-0)

synPerturbed, [3](#page-2-0)